## SAP ABAP table /SAPCEM/INDX {Storage for CEM Similar to INDX Table (Note 3992)}

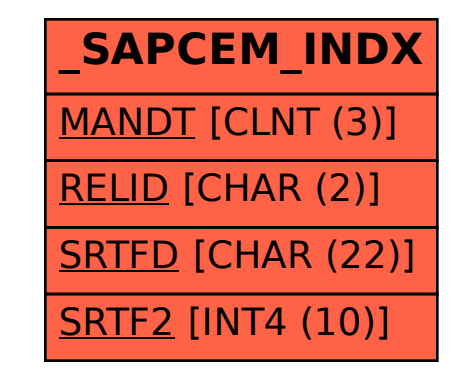